## L'utilisation des technologies dans les évaluationsdes programmes d'études *Chimie* et *Physique*

Congrès Association québécoise des intervenantes et des intervenants en formation générale des adultes (AQIFGA)

> Sheraton Laval19 et 20 avril 2018

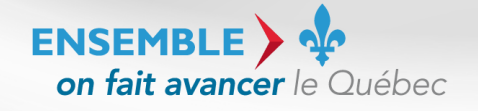

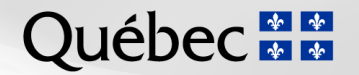

# Plan de l'atelier

- 1. Qu'est-ce qui sous-tend la décision d'utiliser des technologies dans les évaluations des programmes d'études *Chimie* et *Physique* ?
- 2. Quel équipement sera nécessaire?
- 3. Que doit-on considérer dans l'organisation scolaire?
- 4. Comment le personnel enseignant pourra-t-il se perfectionner ?
- 5. Comment les adultes seront-ils formés?
- 1. Qu'est-ce qui sous-tend la décision d'utiliser des technologies dans les évaluations des programmes d'études *Chimie* et *Physique*?
	- Les adultes qui s'inscrivent à ces cours aspirent à poursuivre des études collégiales dans des programmes à caractère scientifique.
	- Une des compétences communes à tous les programmes d'études collégiales porte sur la communication et précise ceci :
	- « Il [l'élève] s'appuie sur une variété de stratégies de communication et utilise les technologies de l'information1. » 1. Ministère de l'Éducation et de l'Enseignement supérieur, *Sciences de la nature, Programme d'études préuniversitaires, Enseignement collégial*, 2017, p. 3.
- 1. Qu'est-ce qui sous-tend la décision d'utiliser des technologies dans les évaluations des programmes d'études *Chimie* et *Physique*?
	- • L'importance de cibler un moment dans le parcours de l'adulte pour l'outiller
	- Les choix retenus
		- $-$  programmes de 5<sup>e</sup> secondaire : chimie, physique, biologie
		- cours qui offrent la possibilité de recueillir plusieurs données et qui se situent au même niveau dans les deux programmes d'études
			- CHI-5061-2 Propriétés des gaz et énergie chimique
			- CHI-5062-2 Cinétique et équilibre chimique
			- PHY-5061-2 Cinématique et optique géométrique
			- PHY-5062-2 Dynamique et transformation de l'énergie mécanique
- 1. Qu'est-ce qui sous-tend la décision d'utiliser des technologies dans les évaluations des programmes d'études *Chimie* et *Physique*?
	- Les spécifications inscrites depuis décembre 2015 dans les définitions du domaine d'évaluation (DDE) de ces programmes d'études

### **Matériel autorisé**

Pour la partie pratique de l'épreuve :

- Matériel nécessaire à l'expérimentation
- Ordinateur, si nécessaire

L'utilisation des technologies dans les prototypes ministériels des programmes d'études *Chimie* et *Physique*  est-elle suggérée ou exigée?

- Dans le cahier de l'adulte : À la tâche 2 : « Vous devrez produire votre tableau à l'aide d'un tableur pour pouvoir tracer un graphique […]. »
- $\bullet$  Dans le gabarit du rapport de laboratoire : Section *Tableau de données et graphique* : « Placez ici le tableau de données et le graphique produits à l'aide du tableur. »

Liste de matériel : « Ordinateur muni d'un logiciel tableur »

- La rédaction des épreuves des programmes d'études *Chimie* et *Physique* est de responsabilité locale.
- Les centres d'éducation des adultes qui décident de modifier les prototypes d'épreuves ministérielles doivent :
	- <sup>s</sup>'assurer que la DDE et la Politique d'évaluation des apprentissages sont respectées;
	- mentionner sur la page couverture que cette épreuve est une version modifiée par la Commission scolaire X du prototype ministériel;
	- $-$  enlever le logo ministériel et apposer celui de leur établissement.

## 2. Quel équipement sera nécessaire?

- Ordinateur (sans connexion)
	- Possibilité de se procurer des ordinateurs à moindre coût : <u>OPEQ</u>
	- –— Portable
	- –Ordinateur de bureau
- Tablette
- Tableur et traitement de texte

## 2. Quel équipement sera nécessaire?

- Ordinateur (avec connexion)
	- – $-$  Son utilisation demande un accompagnement constant.
	- – $-$  L'utilisation du tableur seulement simplifie le tout.

## 2. Quel équipement sera nécessaire?

- Logiciels :
	- –— <u>Suite MS Office (</u>Excel)
	- <mark>– <u>Suite Apple (</u>Numbers)</mark>
	- <u>LibreOffice</u> (Calc), <u>OpenOffice</u> (Calc)
	- –– <u>GeoGebra</u>, etc.
- 3. Que doit-on considérer dans l'organisation scolaire?
- Un poste informatique ou une tablette relié à une imprimante sans Internet
	- – $-$  L'imprimante est reliée directement au poste.
	- Il faut créer un réseau qui permet de relier le poste à une imprimante du centre, mais qui n'aura pas accès à Internet.
	- La tablette doit être reliée à une imprimante ayant le protocole AirPrint ainsi que des restrictions sur Internet.
- Clé USB (munie d'un mot de passe)
- 4. Comment le personnel enseignant pourra-t-il se perfectionner?
- Les 24 défis présentés dans cet atelier
- Collègues du centre
- Ressources régionales (RÉCIT FGA)
- • Webinaire : outils de validation en sciences et technologie, collecte et traitement des données avec un tableur
- Autres tutoriels en ligne
- Ressources à venir :
	- Après-cours FGA (webinaire et article)
	- –Tutoriels sur vidéo ou sur papier (Pédago Mosaïque, etc.)
- 5. Comment les adultes seront-ils formés?
- Modelage par le personnel enseignant en classe
- Les 24 défis accompagnés des vidéos
- Capsules en petits groupes
- Service d'enseignement de soutien pédagogique (entrée en formation)

## Le tableur *Excel*

### Activité *RELEVONS LE DÉFI*

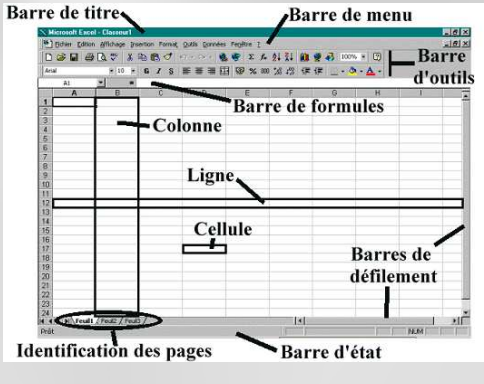

À vous de jouer!

Les données sont disponibles en cliquant sur le lien suivant:

http://exceller-fga.weebly.com/utilisation-en-sciences.html

Ou sur le site d'accompagnement du Carrefour FGA dans:

Programmes/Chimie Physique/Bibliothèque/Documents connexes au programme d'études/Appropriation d'un logiciel tableur

# Vos questions et réflexions

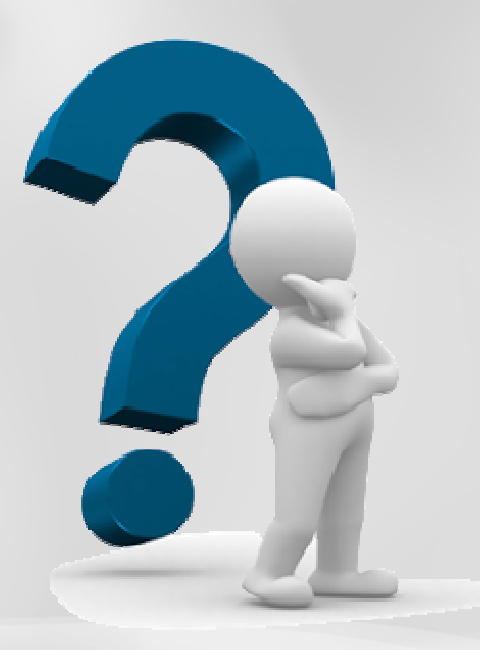

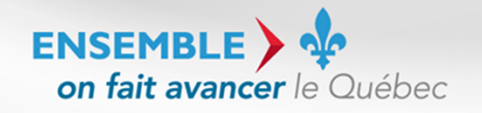

Éducation et Enseignement<br>supérieur **Québec <b>ME** 

# Pour nous joindre

#### **Doris St-Amant**

Responsable des programmes d'études *Sciences et technologie, Chimie, Physique, Biologie*

doris.st-amant@education.gouv.qc.ca

418 643-9754, poste 2425

#### **François Guay-Fleurent**

Enseignant, conseiller pédagogique Récit FGA - Centre-du-Québec

Centre de formation générale des adultes de Nicolet

guayfleuref@ecole.csriveraine.qc.ca

819 293-5821, poste 6730

ENSEMBLE > on fait avancer le Québec

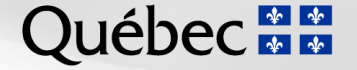